Pro/ENGINEER Wildfire 5.0

- 13 ISBN 9787121167096
- 10 ISBN 7121167093

出版时间:2012-5

页数:400

版权说明:本站所提供下载的PDF图书仅提供预览和简介以及在线试读,请支持正版图书。

www.tushu000.com

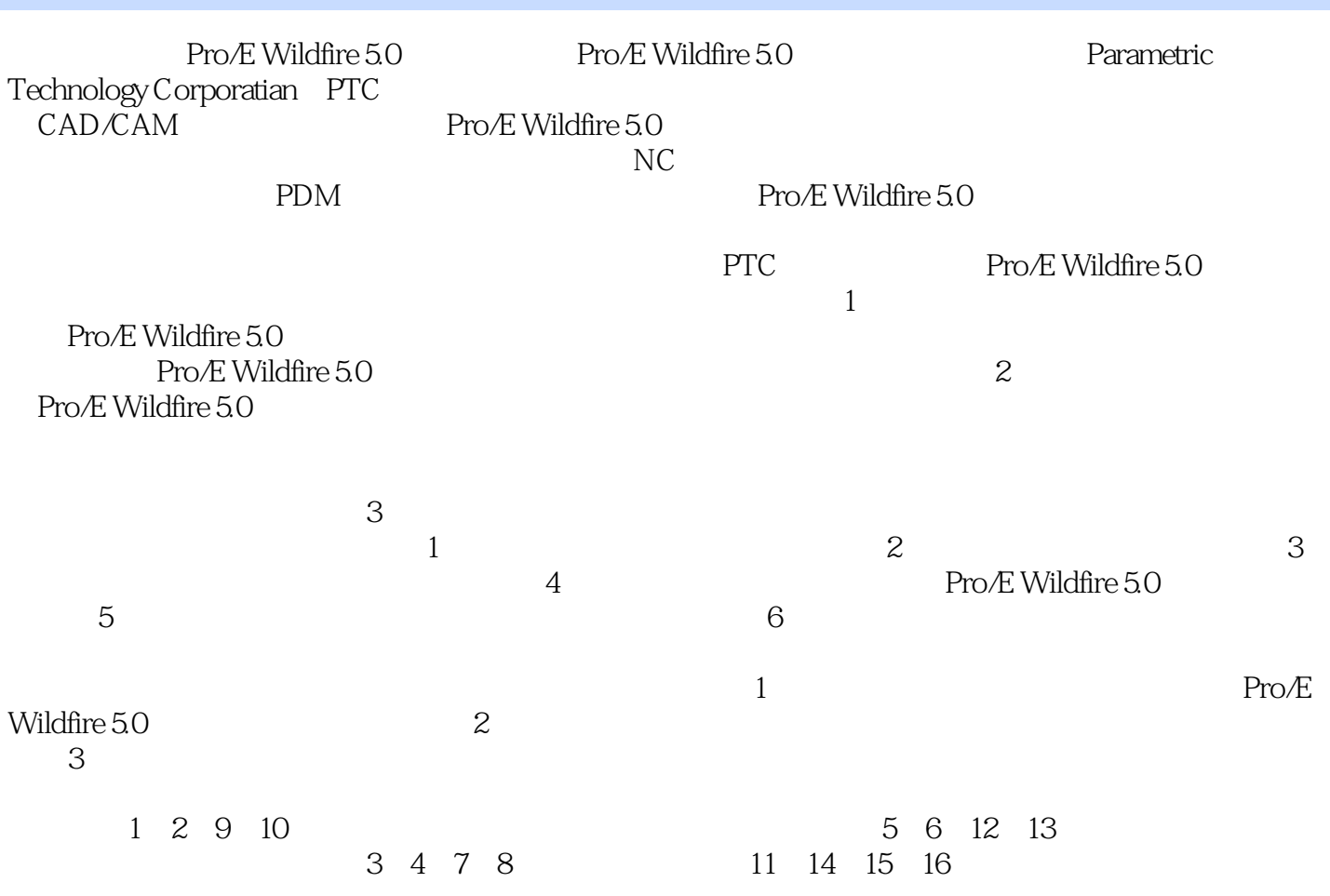

Pro/ENGINEER Wildfire 5.0

Pro/ENGINEER Wildfire 5.0

Pro/ENGINEER Wildfire 5.0<sup>16</sup> Pro/E5.0

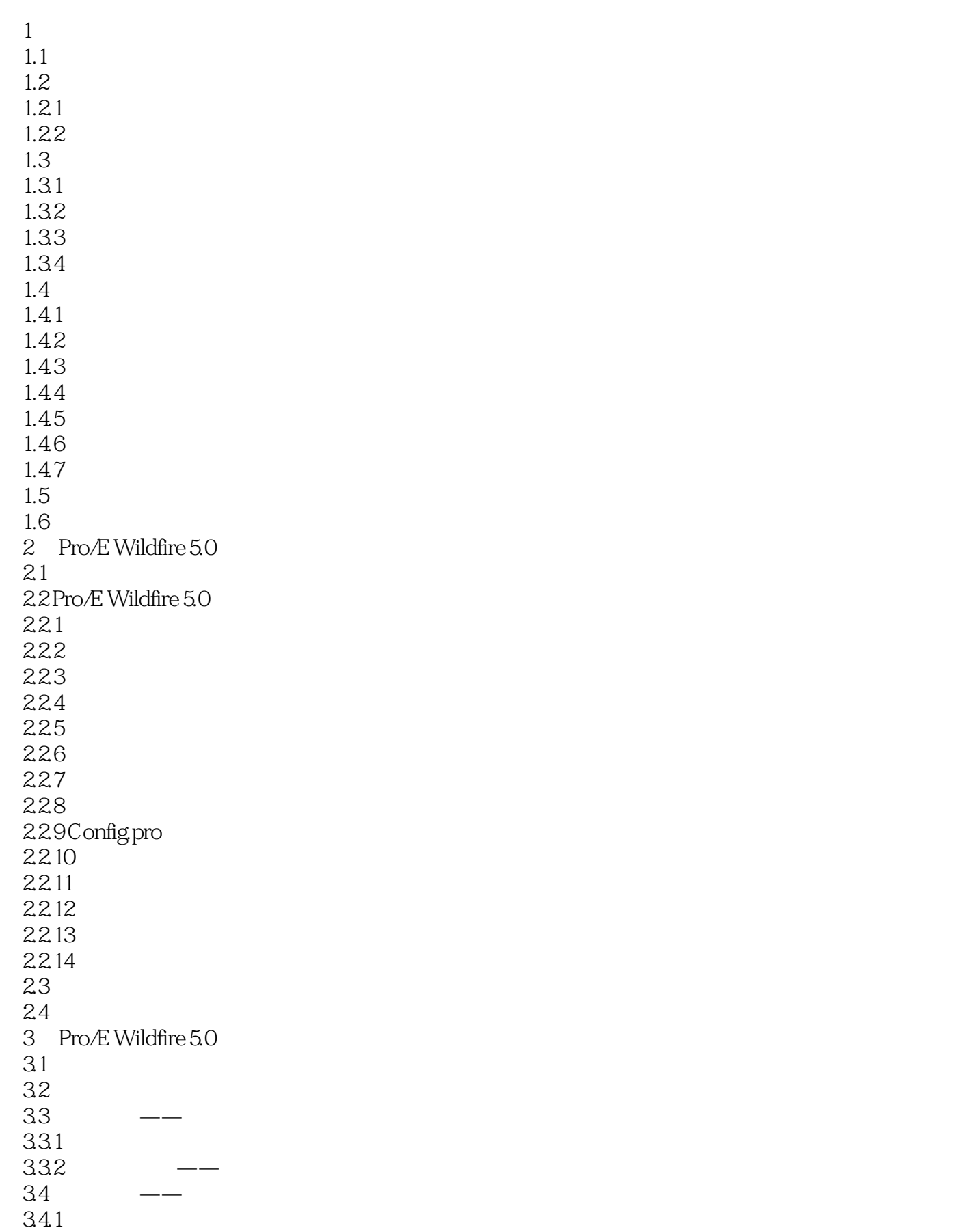

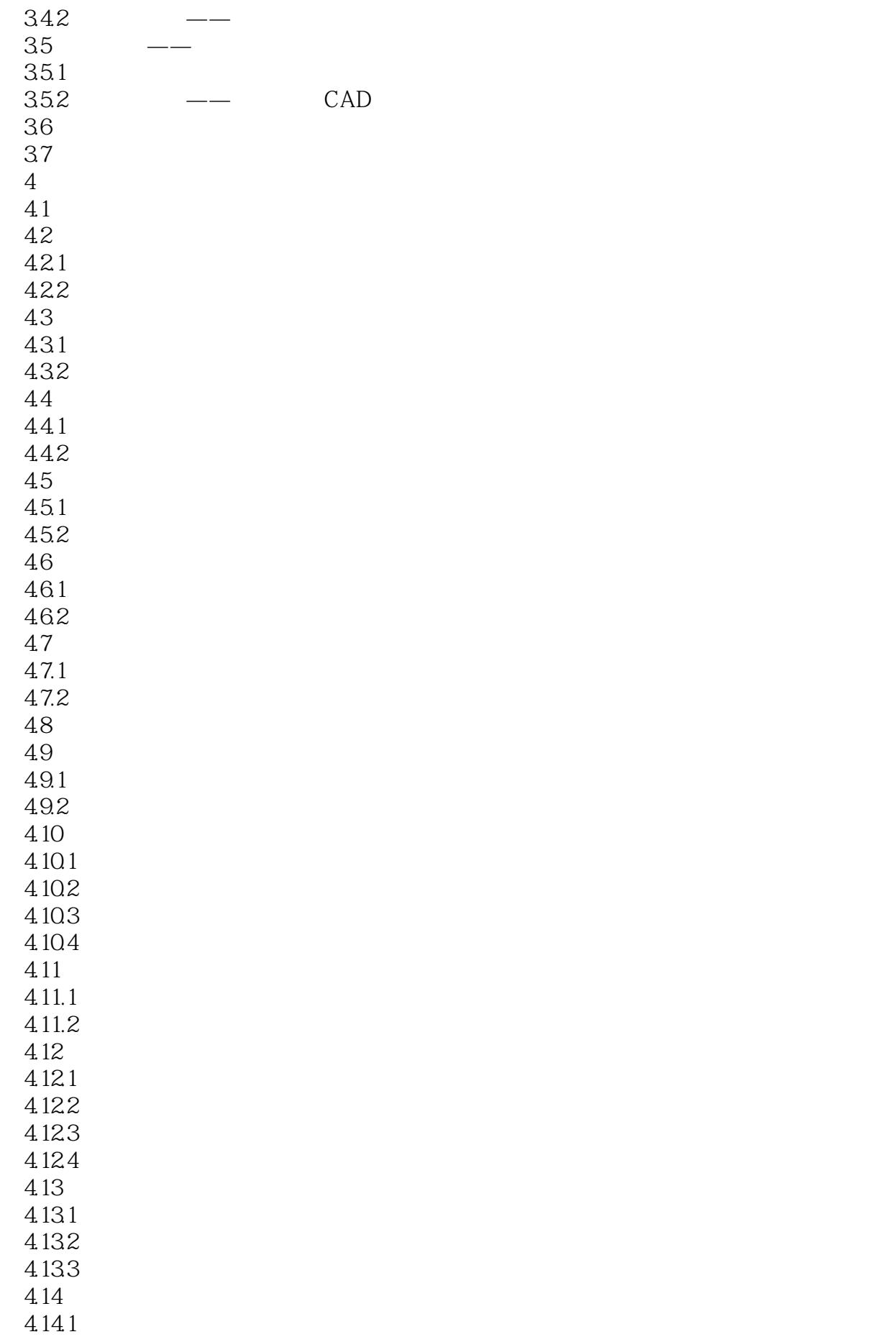

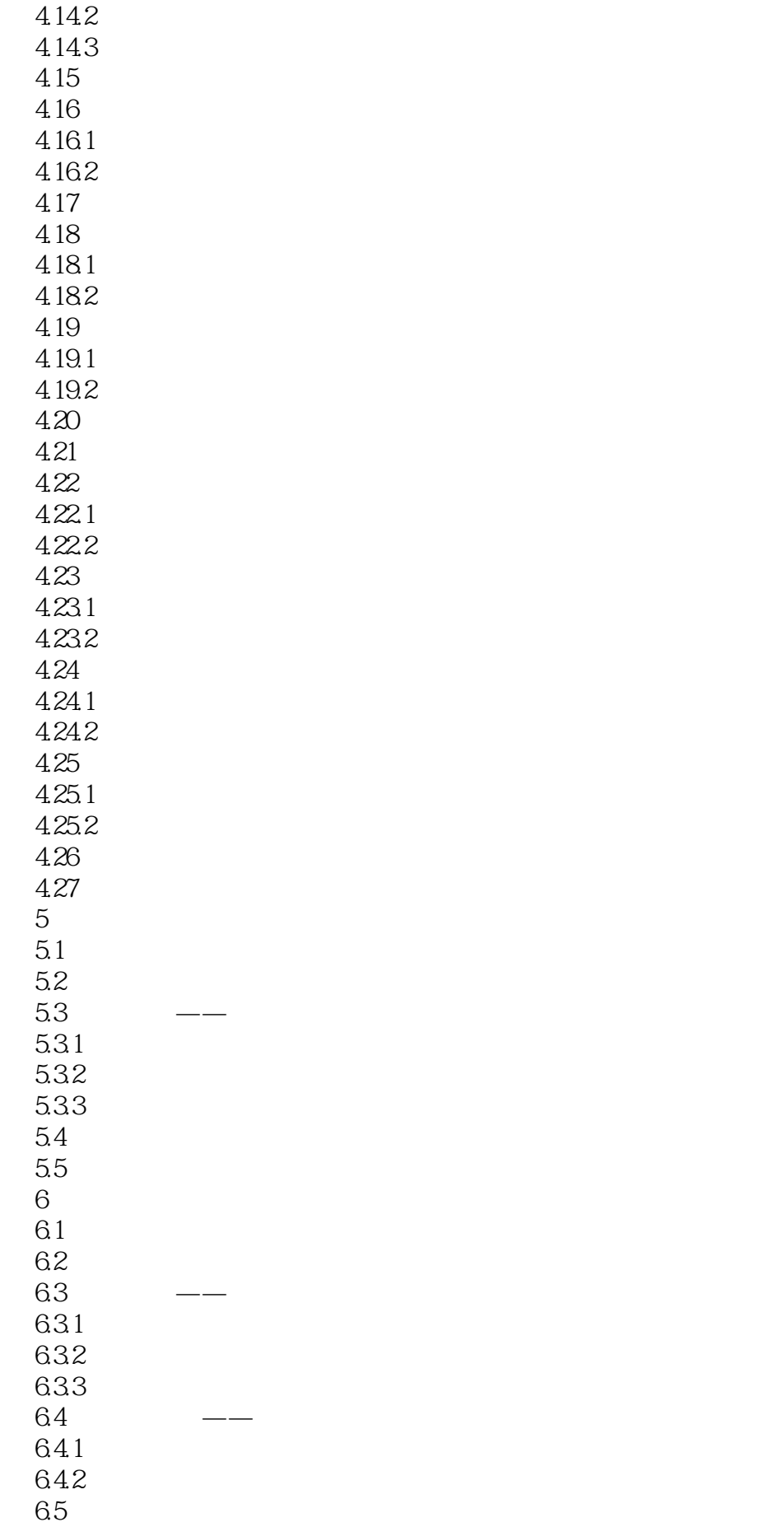

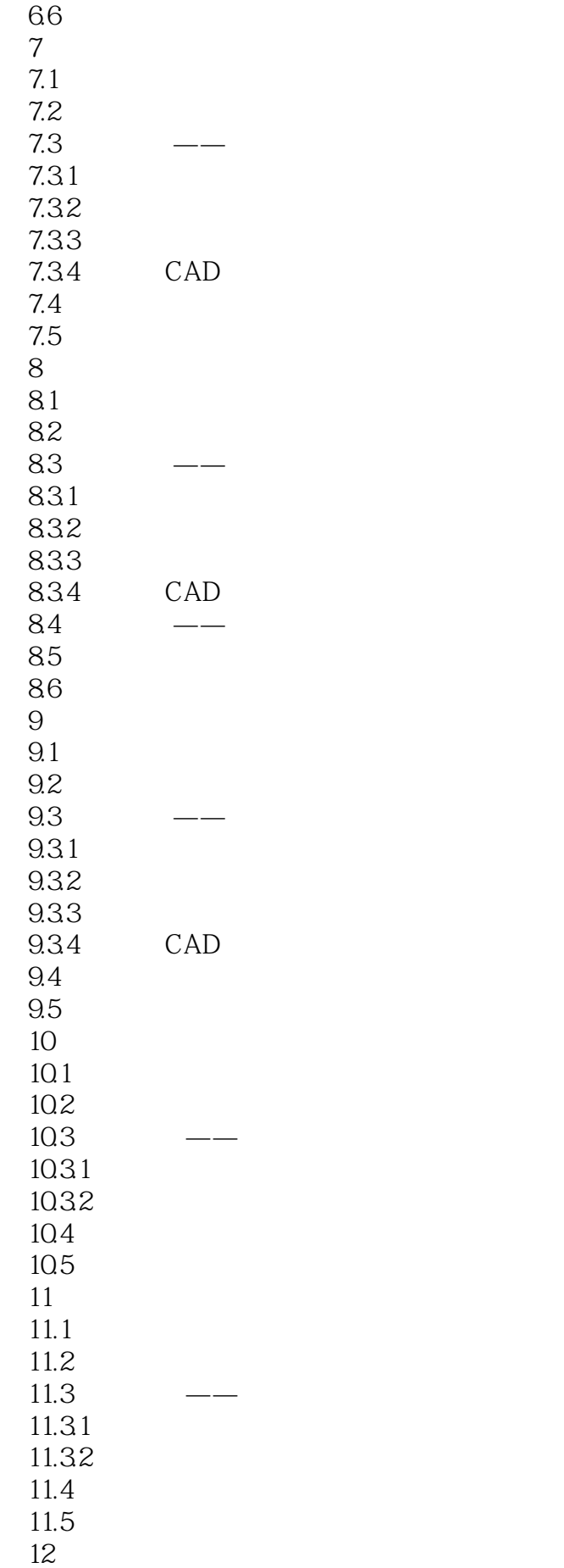

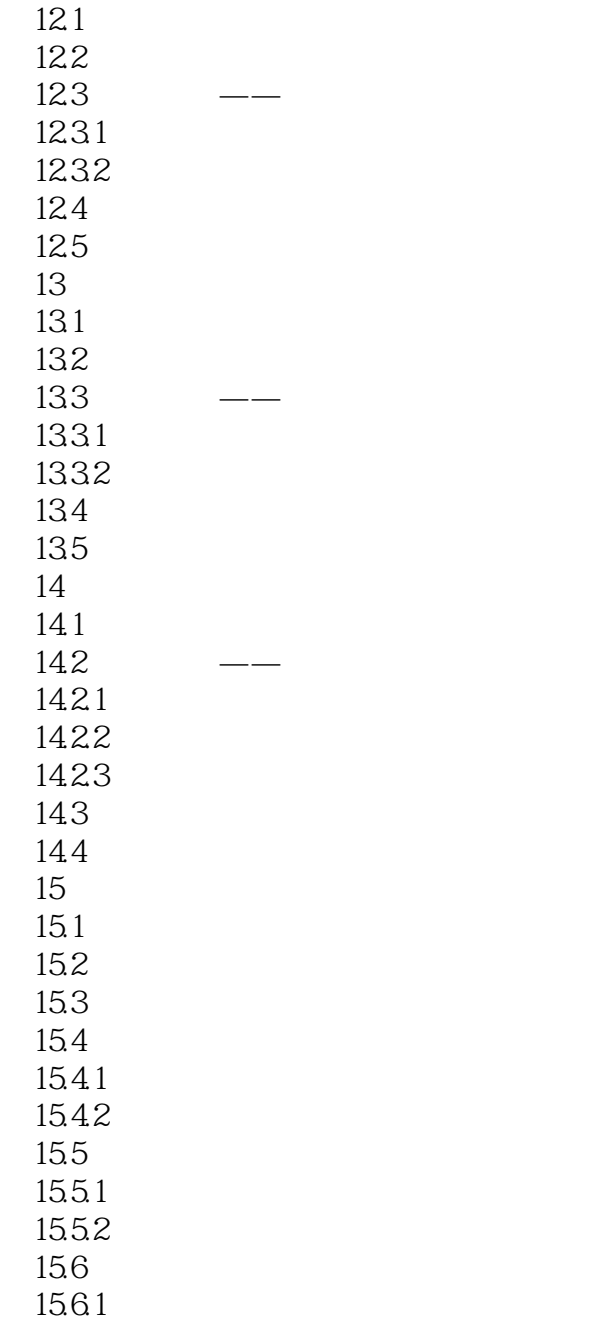

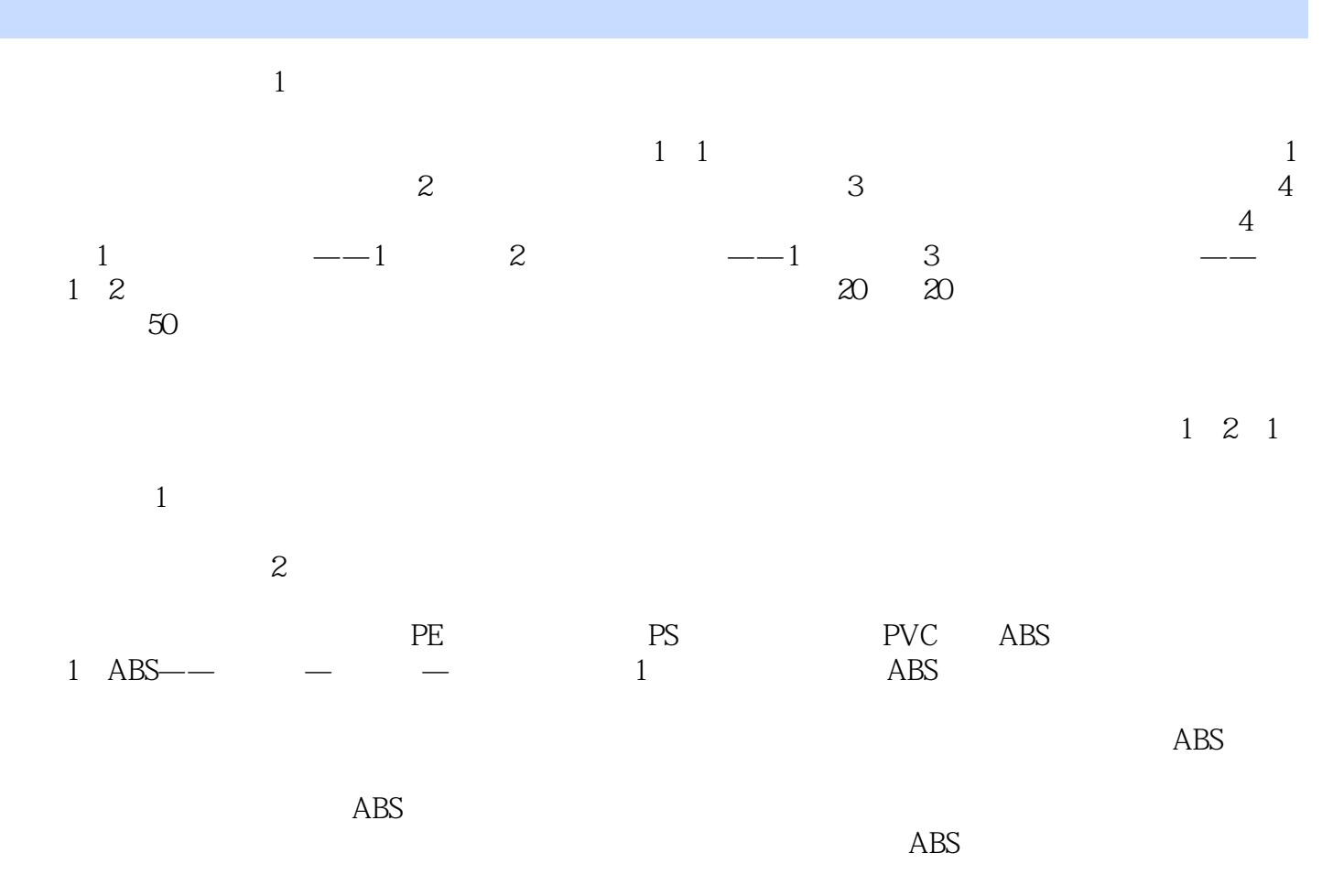

 $\overline{ABS}$ 

Pro/ENGINEER Wildfire 5.0<br>Pro/E Wildfire 5.0

Pro ENGINEER Wildfire 5.0

本站所提供下载的PDF图书仅提供预览和简介,请支持正版图书。

:www.tushu000.com